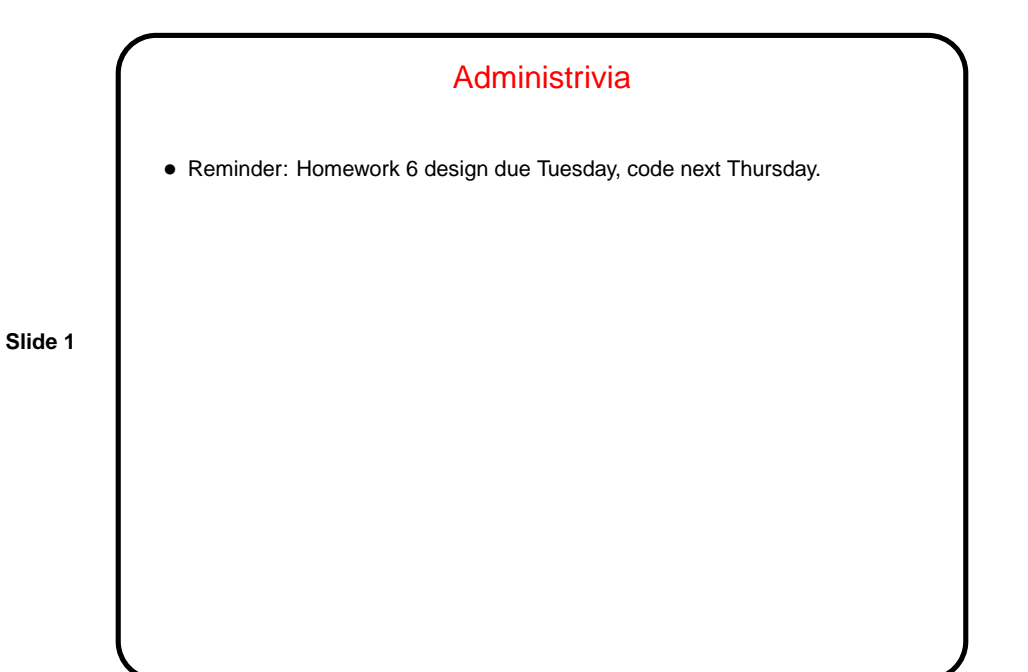

GUIs and Graphics — Recap • Java libraries include many, many classes for both GUIs and graphics many predefined components, plus support for building custom classes. • Sample programs on the course "sample programs" page include some we won't have time to talk about but that could be helpful in working on your game (e.g., there is an example showing how to make pop-up dialogs, and another showing how to load an image from a file).

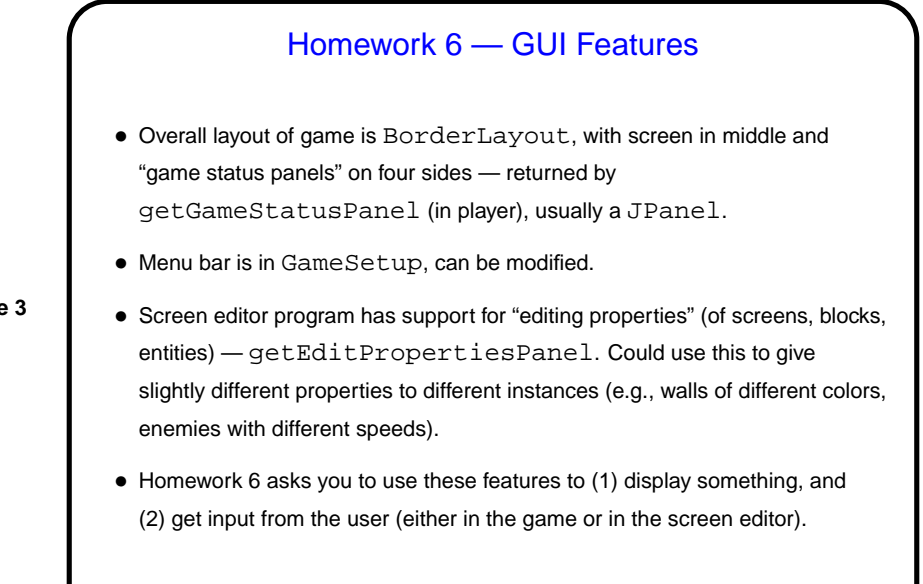

## **Slide 4** Why Parallel Computing • It's been an article of faith for a long time that eventually we'd hit physical limits on speed of single CPUs, despite interpretation of Moore's law as "CPU speed doubles every 1.5 years." • But — strictly speaking, Moore's law says that the number of transistors that can be placed on a die doubles every 1.5 years. • Historically that has meant — more or less — doubling speed and memory size. That seems to be at an end (for now?) — tricks hardware designers use to get more speed require higher power density, generate more heat, etc. • So, what to do with all those transistors? Provide hardware support for doing more than one thing at a time ("parallelism" or "concurrency").

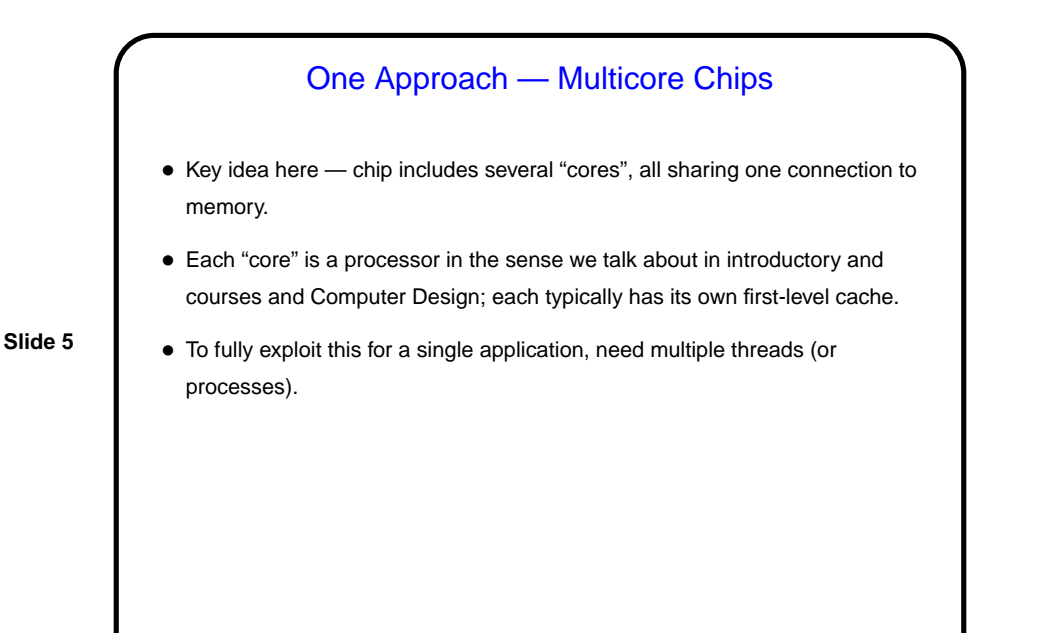

Another Approach — Hyper-Threading • Key idea here — chip includes hardware support for having more than one thread at a time "active", but strictly speaking only a single processing core. Replicated components include program counter, ALU. • What this allows is very fine-grained concurrency ("more than one logical CPU"), which can hide latency. (Note, though, that performance improvements range from zero to about 30 percent.) • To fully exploit this for a single application, need multiple threads (or processes).

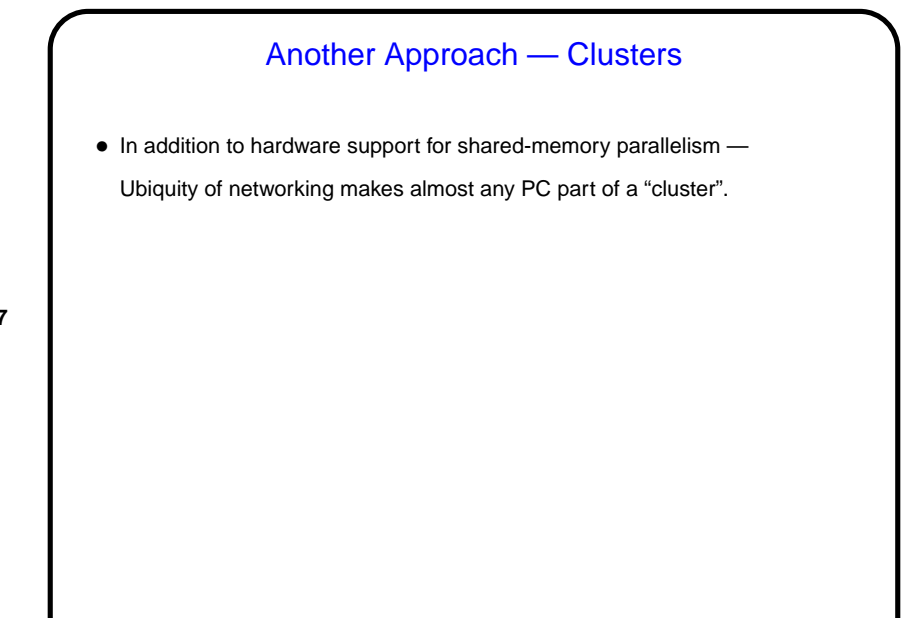

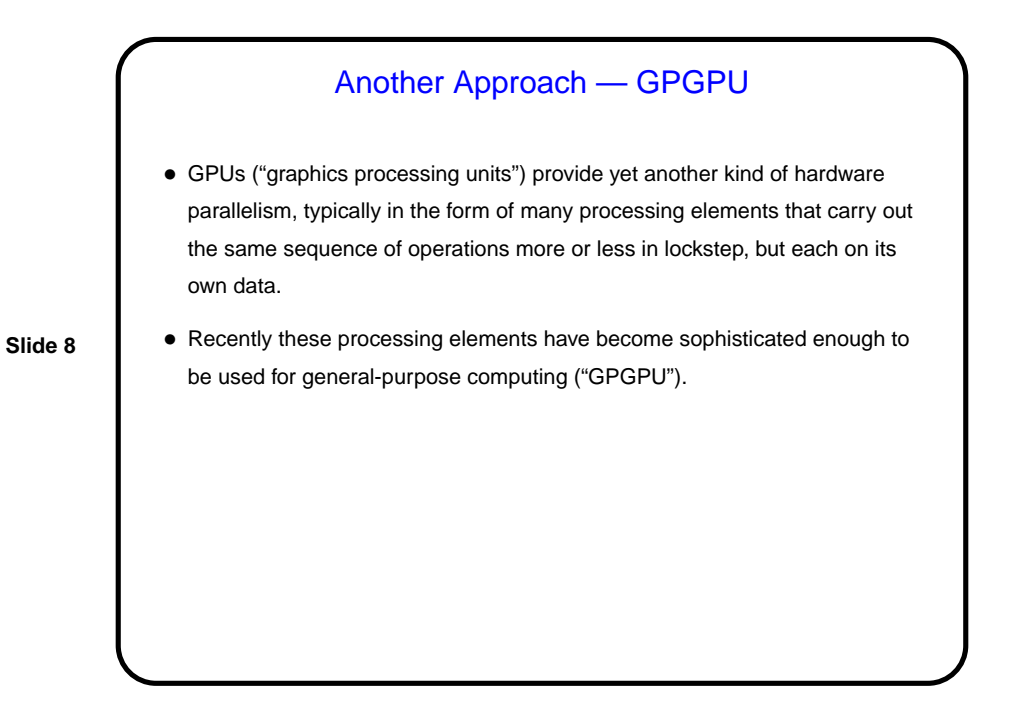

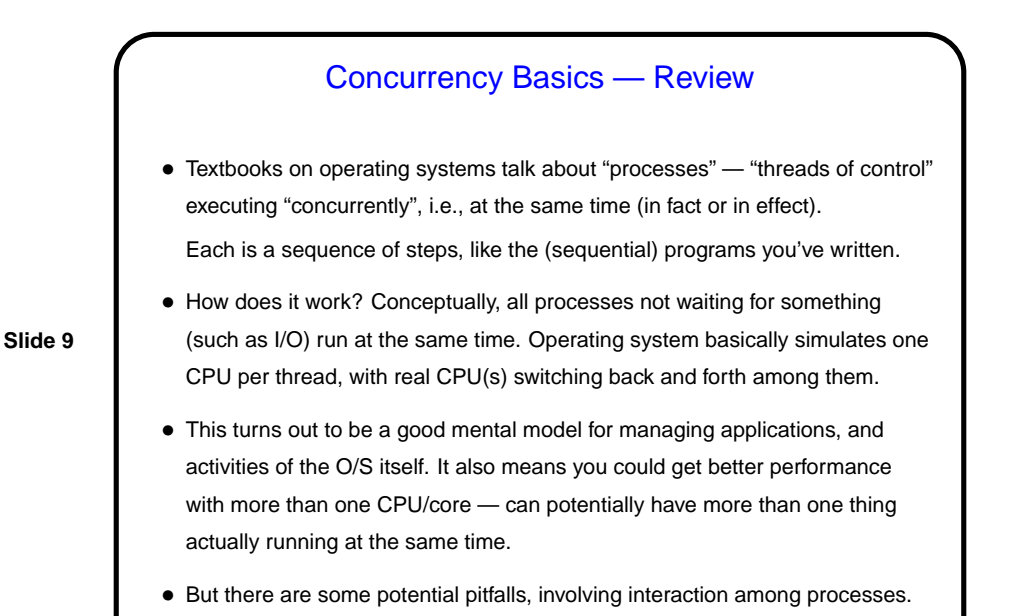

Processes Versus Threads • Two basic ways to implement this idea of concurrent execution — "processes" and "threads". • "Processes" don't (usually) share memory, and must communicate in some fairly restricted way. • "Threads" do share memory, which is convenient but has potential pitfalls ("race conditions").

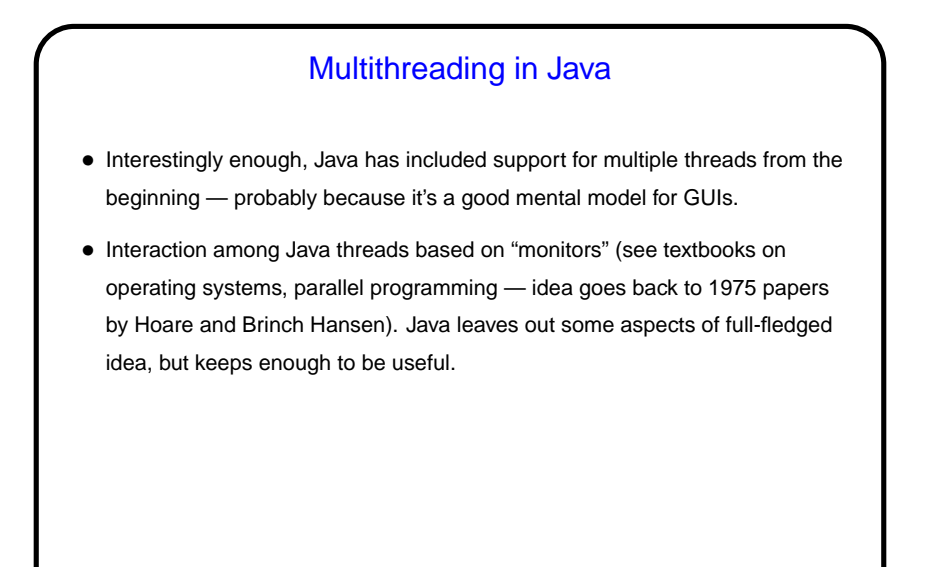

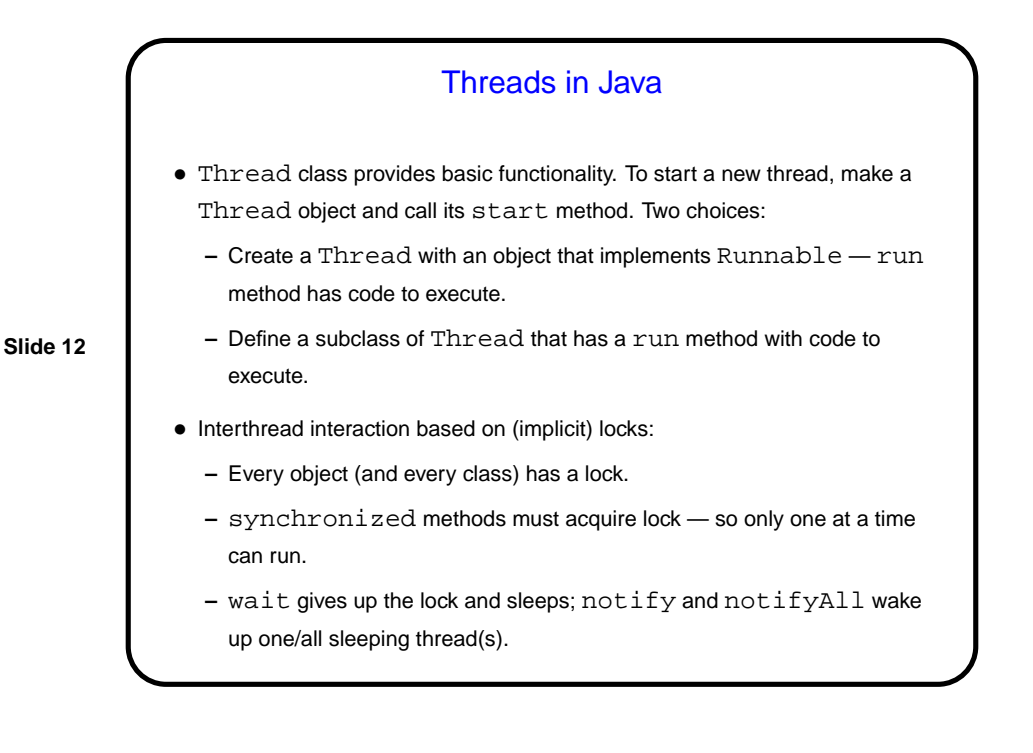

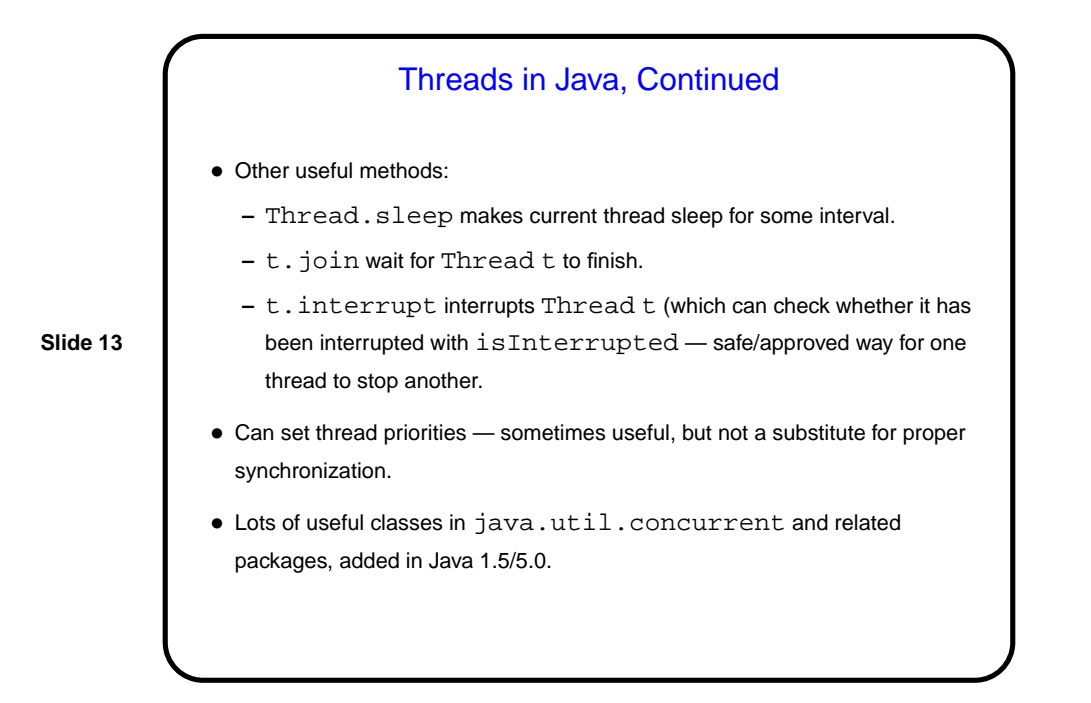

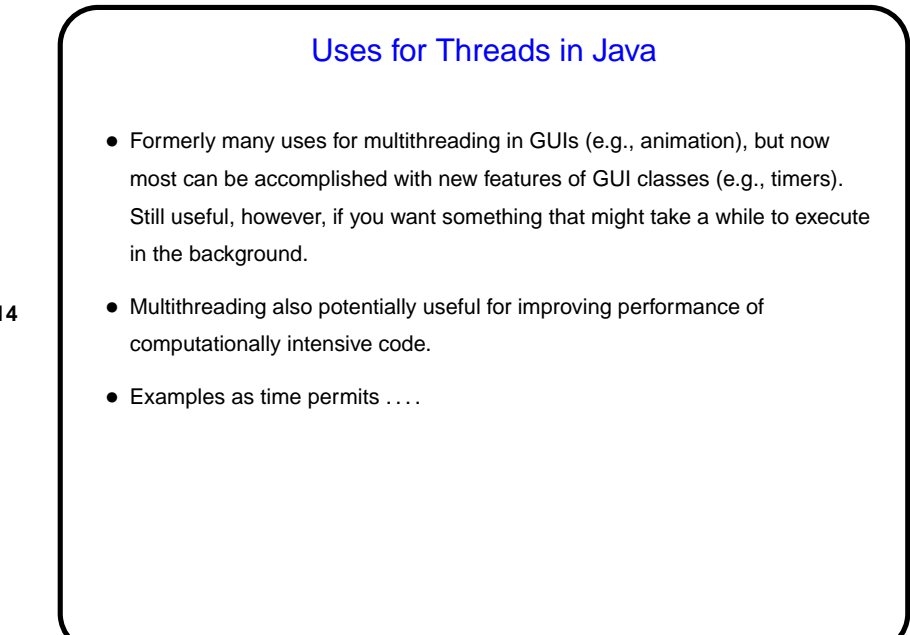

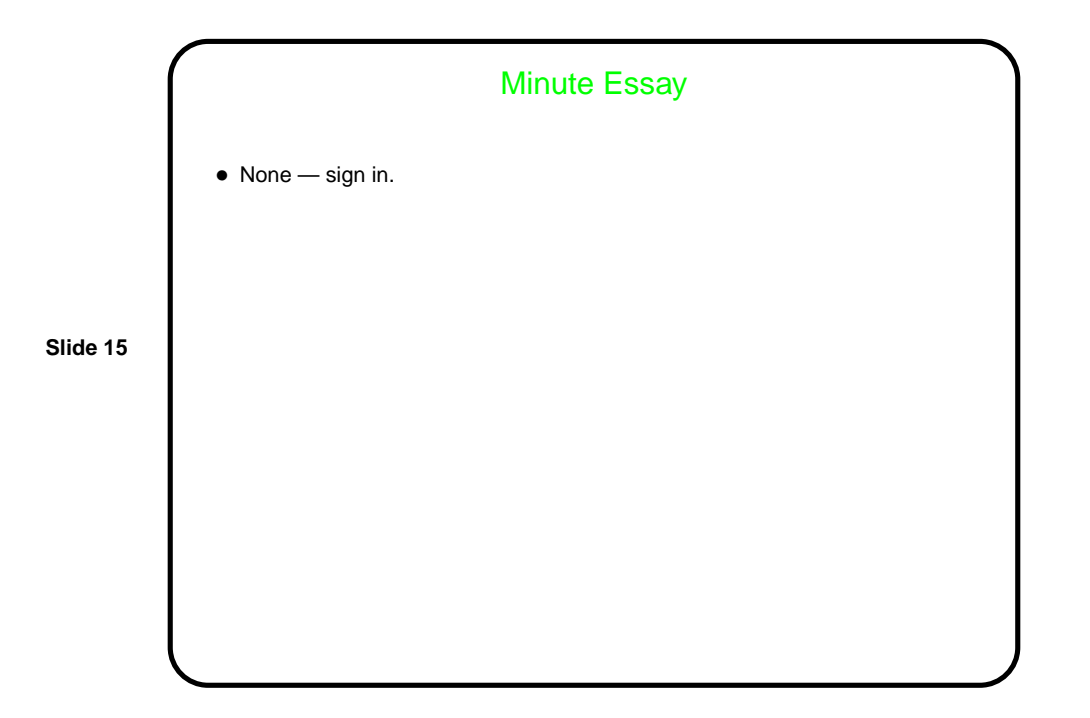